# **Wszystkie autobusy i tramwaje wyjechały na trasy**

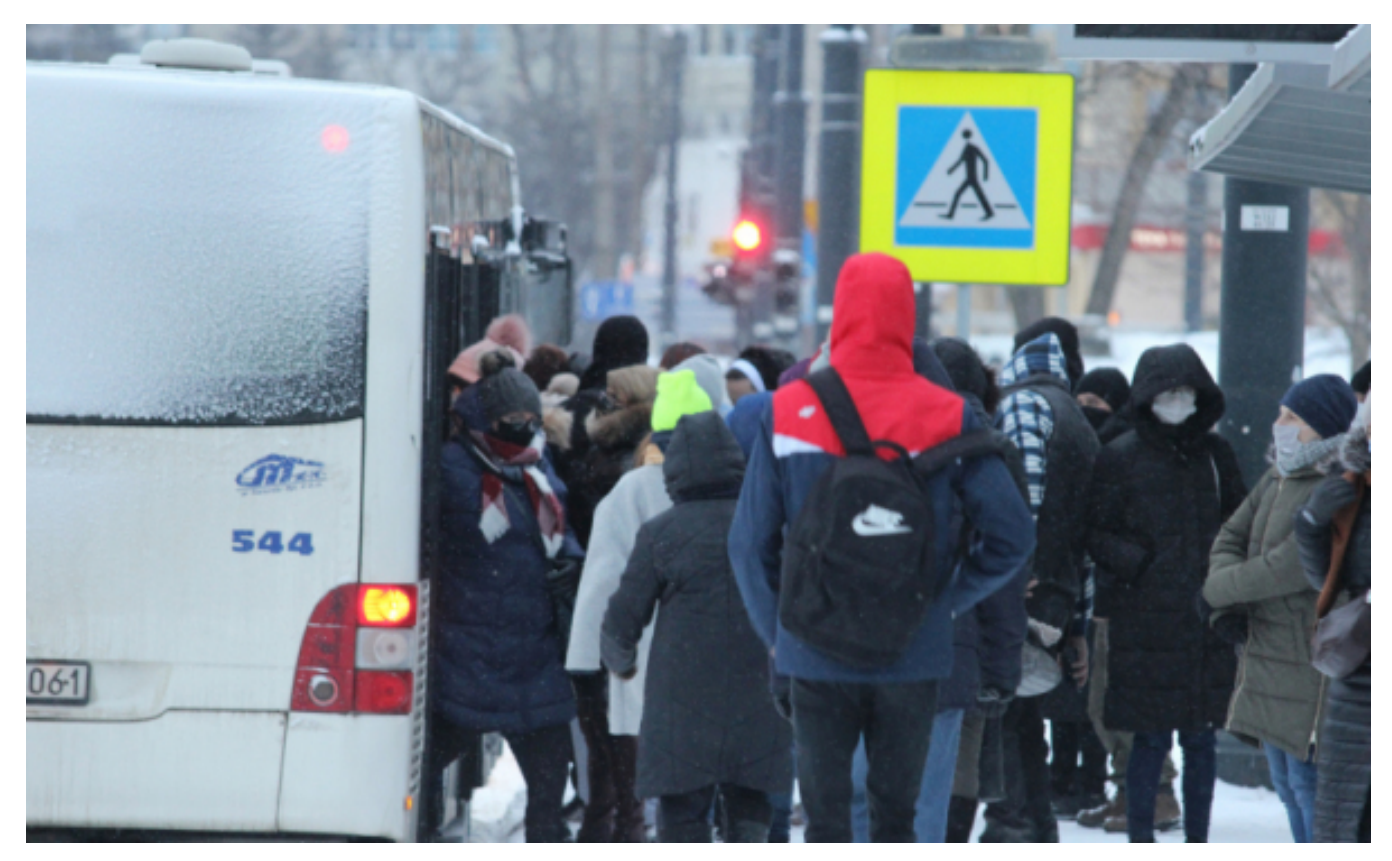

### $[1]$

### **lutego, jak i we wtorek 9 lutego wszystkie autobusy i tramwaje wyjechały na trasy. Toruńska komunikacja miejska nie poddaje się zimowej aurze. Zarówno w poniedziałek 8**

- *Ruch drogowy nadal jest spowolniony, więc odnotowujemy pewne, na szczęście niewielkie, spóźnienia. Zdajemy sobie sprawę z tego, że jest to uciążliwe, ale priorytetem jest dla nas bezpieczeństwo pasażerów. Autobusy i tramwaje dostosowują prędkość do panujących warunków drogowych* – **mówi prezes Miejskiego Zakładu Komunikacji w Toruniu Zbigniew Wyszogrodzki**. - *Dochowujemy najwyższych starań, by zminimalizować niedogodności. Nasze autobusy przechodzą w nocy przeglądy i są przygotowywane do wyjazdu z odpowiednim wyprzedzeniem we wczesnych godzinach porannych tak, aby nie było przykrych niespodzianek*.

Ekipy techniczne kontrolują torowiska i trakcję tramwajową, by sprawdzić, czy urządzenia nie są zaśnieżone lub oblodzone. Kierowcy i motorniczowie zgłaszają, jeśli występuje zaśnieżenie na przystankach lub w zatokach i sygnały są przekazywane do odpowiednich służb.

W ostatnich, bardzo mroźnych dniach we znaki dawały się niskie temperatury. Ponieważ obecnie wszystkie drzwi w pojazdach są otwierane przez kierowców lub motorniczych, wnętrza pojazdów bardzo szybko się przez to wychładzały. By zminimalizować wychłodzenie, od środy 10 lutego w pojazdach toruńskiej komunikacji miejskiej wyposażonych w przyciski do samodzielnego otwierania drzwi, przywrócone zostanie stosowanie zasady "ciepłego guzika". Oznacza to, że tam, gdzie jest to możliwe, podróżni sami będą otwierali drzwi w autobusach i tramwajach.

### *fot. Adam Zakrzewski*

## **Odnośniki:**

[1] https://www.torun.pl/sites/default/files/zim\_12.jpg